## **Practical R: Introductions**

Abhijit Dasgupta

BIOF 339

1

## **Is there a difference in ozone between months**

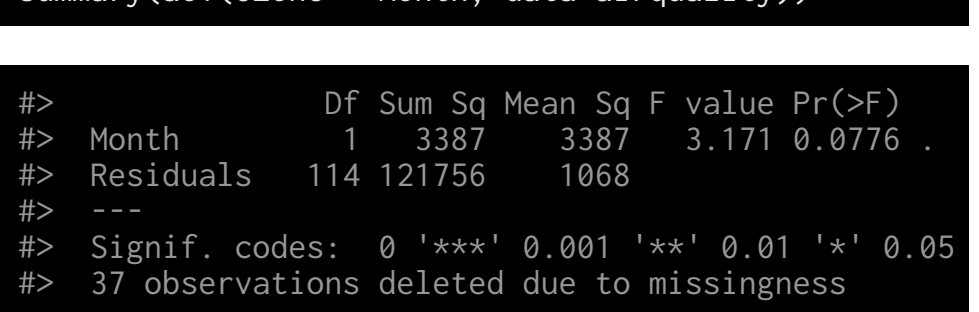

summary(aov(Ozone ~ Month, data=airquality))

## Whoops!! Only 1 df but 5 months!!

## This is doing ANCOVA/Regression

summary(aov(Ozone~factor(Month), data=airquality))

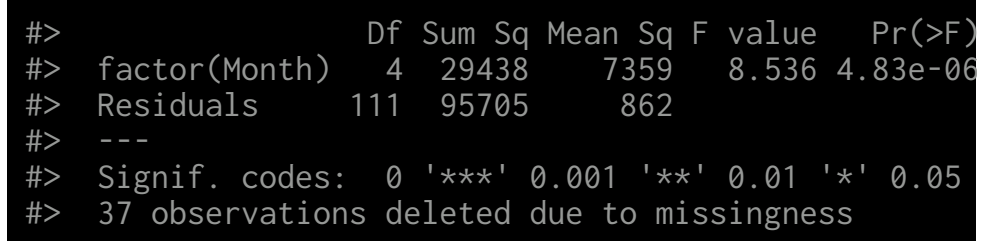

factor can convert a numerical or character variable into a categorical variable

I'm doing a lot of things on the fly here. We'll work through these at a saner pace in the coming weeks. Don't panic!! Breathe!!!